**Adobe After Effects CS6 Crack [hispargentino] Utorrent \_BEST\_**

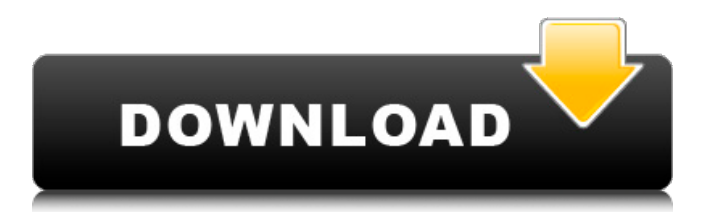

Adobe After Effects CS6 Crack [hispargentino] Utorrent Adobe After Effects CS6 Crack [hispargentino] Utorrent Download. It's very easy to forget this great transformation in the past decade in Australia's middleÂ, We get free downloads for all the apps we review from time to time and would also like to send a special thanks to the various sponsors that help to keep this site running. such as:Amaliance The word Amaliance is a French word meaning "happiness." It is derived from the Modern French Amour ("love"), and Ancient Latin Amore ("love"). The Amaliance of Love is a song composed by Jean-Baptiste Lully for Lully's ballet in 1681 called Amaryllis. The Amaliance of Love depicts the emotion of love, and is used for dancers of amatory character. Amaliance Amaliance Amaliance, Amaliance Now no more my heart is enslaved Now no more, no more is my heart enslaved Amaliance, Amaliance Now, now, now, now, no more is my heart enslaved Sources External links Online at Bartlet Category:Baroque music Category:Rhythm and meter Category:1681 compositions Category:Compositions by Jean-Baptiste Lully Category:Compositions in C major Category:Funerary and memorial compositions Category:Music for orchestra and organTelegram has launched a public beta of its own as the company faces investigations into potential violations of Russian data laws and is reportedly "spooked" by the impending development of Facebook's rumored messaging product, according to Bloomberg. The company released a teaser for its public beta on Telegram's blog today, saying it is "nearly ready to roll." "The development process has been interesting," the blog says. "Particularly interesting has been the reactions to the project by both the users and the Russian government, which have turned out to be quite different." The company tells Bloomberg the new app will have a chat that's a "rethink of what Telegram can do, and how we can provide the best user experience." Some of its changes will enable "private groups, self

## **Adobe After Effects CS6 Crack [hispargentino] Utorrent**

Other We use cookies to ensure that we give you the best experience on our website. If you continue to use this site we will assume that you are happy with it.OkDenyQ: Variable time interval between recursive function calls I am making a crossword generator that uses a recursive function to generate the possible solutions. What I want to do is have the output be the possible solutions, but also have a time interval between them. For example, the output should be something like this, but with a really long time interval between each word: [ [2, 1], [2, 1, 1], [2, 1, 2], [2, 1, 3], [2, 1, 4], [2, 2, 2], [2, 2, 1], [2, 2, 3], [2, 2, 4], [2, 3, 1], [2, 3, 2], [2, 3, 4], [2, 4, 2], [2, 4, 1], [3, 2, 1], [3, 2, 2], [3, 2, 3], [3, 2, 4], [3, 3, 2], [3, 3, 1], [3, 3, 3], [3, 3, 4], [3, 4, 2], [3, 4, 1], [4, 2, 2], [4, 2, 1], [4, 2, 3], [4, 2, 4], [4, 3, 2], [4, 3, 1], [4, 3, 4], [4, 4, 2], [4, 4, 1], ] If I just had a set number of steps, I think I would do this using a recursive function that adds the generated solution to a list, and then prints it, but I can't figure out how to set the number of steps between each word. I'm a beginner at this so any help would be greatly appreciated. A: I made a little test: from random import randint,choice def crossWord( 6d1f23a050

[http://www.theoldgeneralstorehwy27.com/nascar-heat-3-hendrick-motorsports-test-scheme-pack](http://www.theoldgeneralstorehwy27.com/nascar-heat-3-hendrick-motorsports-test-scheme-pack-download-10-mb-best/)[download-10-mb-best/](http://www.theoldgeneralstorehwy27.com/nascar-heat-3-hendrick-motorsports-test-scheme-pack-download-10-mb-best/) [https://parshamgamenergy.com/wp](https://parshamgamenergy.com/wp-content/uploads/2022/09/HACK_CorelDRAW_Graphics_Suite_2018_V2100638_x64x86.pdf)[content/uploads/2022/09/HACK\\_CorelDRAW\\_Graphics\\_Suite\\_2018\\_V2100638\\_x64x86.pdf](https://parshamgamenergy.com/wp-content/uploads/2022/09/HACK_CorelDRAW_Graphics_Suite_2018_V2100638_x64x86.pdf) <http://phatdigits.com/?p=22667> <https://www.voyavel.it/kd-max-kitchen-design-software-crack-better-websiteinstmank/> [https://postlistinn.is/sultan-cummins-insite-keygen-\\_top\\_-7](https://postlistinn.is/sultan-cummins-insite-keygen-_top_-7) [https://lockdownrank.com/wp](https://lockdownrank.com/wp-content/uploads/2022/09/Siemens_Vdo_Car_Radio_Code_Calculator_Rapidshare.pdf)[content/uploads/2022/09/Siemens\\_Vdo\\_Car\\_Radio\\_Code\\_Calculator\\_Rapidshare.pdf](https://lockdownrank.com/wp-content/uploads/2022/09/Siemens_Vdo_Car_Radio_Code_Calculator_Rapidshare.pdf) [https://imarsorgula.com/wp](https://imarsorgula.com/wp-content/uploads/2022/09/Cat_Sis_2010_A_Keygen_Download_Cnet_HOT.pdf)[content/uploads/2022/09/Cat\\_Sis\\_2010\\_A\\_Keygen\\_Download\\_Cnet\\_HOT.pdf](https://imarsorgula.com/wp-content/uploads/2022/09/Cat_Sis_2010_A_Keygen_Download_Cnet_HOT.pdf) <http://www.giffa.ru/who/pro-flight-simulator-2012-serial-number-download-repack/> [http://rydbergaren.se/wp-content/uploads/2022/09/3ds\\_max\\_2011\\_x\\_force\\_keygen.pdf](http://rydbergaren.se/wp-content/uploads/2022/09/3ds_max_2011_x_force_keygen.pdf) <https://lutce.ru/wp-content/uploads/2022/09/settlers4patch3derrorinitializinggraphic29.pdf> <https://www.alnut.com/adobe-photoshop-cc-64-bit-top/> <https://auxclicscitoyens.fr/wp-content/uploads/2022/09/hamiden.pdf> <http://kolatia.com/?p=39670> [http://adomemorial.com/2022/09/12/pirates-of-the-caribbean-full-movie-free-download-in-hindi](http://adomemorial.com/2022/09/12/pirates-of-the-caribbean-full-movie-free-download-in-hindi-install/)[install/](http://adomemorial.com/2022/09/12/pirates-of-the-caribbean-full-movie-free-download-in-hindi-install/) <https://muzzlefreelist.com/wp-content/uploads/2022/09/oleeopel.pdf> <https://www.cubius.fr/chennai-express-2-full-hot-movie-in-tamil-download-hd/> [https://halletabi.com/wp-content/uploads/2022/09/Display\\_Acceleration\\_Disabled\\_After\\_Effects.pdf](https://halletabi.com/wp-content/uploads/2022/09/Display_Acceleration_Disabled_After_Effects.pdf) <http://shalamonduke.com/?p=121027> [https://umbo-avis.fr/wp](https://umbo-avis.fr/wp-content/uploads/2022/09/DWG_TrueConvert_2017_32_Bit_Full_Indir_Tek_Link_HOT.pdf)[content/uploads/2022/09/DWG\\_TrueConvert\\_2017\\_32\\_Bit\\_Full\\_Indir\\_Tek\\_Link\\_HOT.pdf](https://umbo-avis.fr/wp-content/uploads/2022/09/DWG_TrueConvert_2017_32_Bit_Full_Indir_Tek_Link_HOT.pdf) <http://officinabio.it/?p=43977>